Faculté d'Électronique et Informatique (USTHB, 2017/2018) Département Informatique Domaine MI, Module ALGO2 (PSD)

# **TD1 : Enregistrements**

#### **Exercice 1 :**

- **1.** Définir un type **RESULTAT** décrivant les résultats obtenus lors d'une course de marathon.
- **2.** Ecrire une fonction **TRANSFORMER** qui transforme un résultat **TR** de type **RESULTAT** en un entier S qui exprime ce résultat en secondes. *Exemple*: pour TR=2 h 10 mn 37 sec, S=7837 secondes.
- **3.** Ecrire une procédure **DECOMPOSER** qui décompose un résultat **SR** exprimé en secondes en un autre résultat **TR** de type **RESULTAT**.
- **4.** Etant donnés N athlètes (résultats), en utilisant les actions paramétrées **TRANSFORMER** et **DECOMPOSER,** écrire un algorithme qui construit un vecteur **Résultats** de N athlètes (N≤100) puis, affiche les athlètes (numéros) ayant obtenu un temps au dessous de la moyenne de tous les athlètes.

#### **Exercice 2 :**

Soit le type enregistrement suivant :

Etudiant = **Enregistrement** Matricule : chaîne[12]; Nom, Prenom: chaine[20]; Moyenne : réel; **Fin;** Soit **T** un tableau d'au plus 100 étudiants. Ecrire un algorithme permettant de recopier tous les étudiants admis appartenant à **T** dans un tableau **ADMIS** de type étudiant. Un étudiant est admis si sa moyenne est supérieure ou égale à 10.

#### **Exercice 3 :**

Soit **Tdate** un type date composé des champs entiers JJ, MM, AA.

Ecrire une AP **CompareD** permettant de comparer deux dates D1 et D2.

Etant donné un vecteur **Dates** contenant N dates (N≤100). En utilisant l'AP **CompareD**, écrire un algorithme permettant de trier ce vecteur dans l'ordre décroissant des dates.

### **Exercice 4 :**

Ecrire une fonction qui vérifie la validité de deux dates et affiche la différence entre elles exprimée en nombre de jours.

### **Exercice 5 :**

Soient les types suivants :

Date =**Enregistrement** jour:01..31; mois:01..12; année:1970..2018 **Fin**;

Personne =**Enregistrement** nom\_personne :chaîne[50]; adresse:chaîne [50]; date\_naiss:date **Fin;** 

Véhicule =**Enregistrement** num\_immatriculation:chaîne[10]; marque:chaîne[30]; modèle:chaîne[30];

propriétaire : chaîne [50] **Fin**;// propriétaire et nom\_personne ce sont des synonymes Etant donnés deux vecteurs **PARCS** et **PERS** contenant respectivement, N véhicules et M personnes (N<100) et (M<20), écrire une action paramétrée permettant l'affichage :

- Des véhicules dont le nom du propriétaire est *'«Mohammed'»*?
- Des véhicules immatriculés à alger?
- Des propriétaires (nom, date de naissance) nées avant une date donnée **DN**.
- Les propriétaires (nom, adresse) des véhicules de marque « **Daewoo** *»*?
- Tous les propriétaires organisés par marques (marque, propriétaire(s)).

### **Exercice 6 :**

Proposer une structure de données pour stocker les coordonnées d'une ville sur le globe terrestre (admettant que la ville est assimilée à un point et la terre à un plan orthogonal XOY ) :

Ecrire une fonction **DISTANCE** qui calcule la distance de Manhattan entre 2 villes. Rappelons que la distance de Manhattan entre deux points A(X, Y) et B(X, Y) est calculée comme suit :

distance manhattan =  $| X_A - X_B | + | Y_A - Y_B |$ .

Etant donné un vecteur **Trajectoire** contant N villes (n<10) décrivant une trajectoire. En utilisant la fonction **DISTANCE**, écrire une fonction **LONG\_TRAJECOIRE** qui calcule la longueur de cette trajectoire (reliant la première et la dernière ville).

### **Exercice 7 :**

Un nombre complexe *z* est défini par ses deux parties : réelle *a* et imaginaire *b*, tel que  $z = a + ib$ 

- 1- Proposer une structure de données pour représenter un nombre complexe,
- 2- Ecrire les fonctions : **ReelZ**, **ImagZ** et **MODule** qui donnent respectivement : la partie réelle, la partie imaginaire et le module d'un nombre complexe *z.*
- 3- Ecrire les actions paramétrées : **SommeZ**, **DiffZ** et **ProdZ** nécessaires à l'arithmétique sur les complexes, respectivement pour l'addition, la soustraction et la multiplication,
- 4- Ecrire une procédure **ConjZ** qui calcule le conjugué d'un nombre complexe *z*.
- 5- Ecrire une fonction **EgaleZ** qui vérifie l'égalité de deux nombres complexes *z1 et z2*.
- 6- Ecrire une procédure **EcrireZ** qui permet d'afficher un nombre complexe *z*.

Soit **TC** un tableau de N nombres complexes (N<=100). En utilisant les actions paramétrés précédentes, écrire un algorithme qui :

- Affiche l'élément de **TC** ayant le plus grand module. Puis vérifie l'existence de son conjugué dans **TC**.
- Calcule la somme **Zs** et le produit **Zp** des éléments non nuls du tableau **TC**.
- Calcule et affiche la différence entre **Zs** et **Zp** si elle est imaginaire pur.

On rappelle les formules de calcul suivantes :

- $\triangleright$  La somme :  $(a + bi) + (c + di) = (a + c) + (b + d)i$
- $\triangleright$  Le produit :  $(a + bi) * (c + di) = (ac bd) + (ad + bc)i$
- $\triangleright$  Le conjugué :  $\overline{a + bi} = a bi$
- Exempt Le module :  $|a + bi| = \sqrt{a^2 + b^2}$

## **Exercice 8 :**

Soit **E** un enregistrement défini par deux informations :

- T un tableau d'entiers pouvant contenir au maximum 100 éléments;
- N le nombre d'éléments du tableau T.

Soit une chaîne de caractères M, écrire une action paramétrée **RECHERCHER** qui retourne un enregistrement de type E contenant toutes les positions de la chaîne "ab" dans la chaîne M.

En utilisant l'enregistrement l'action paramétrée **Rechercher,** écrire un algorithme permettant de supprimer toutes les occurrences de la chaîne "ab".

**Exemple** : M = "faabaababbaabrs"

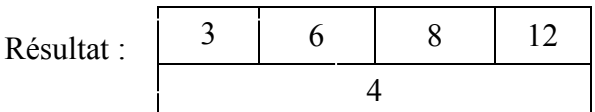

 $M = "faars"$